# **SaveScript**

# **Description**

The **SaveScript** API allows the [Account Owner](https://wiki.apstrata.com/display/doc/Apstrata+Account) to create or update a *Script*.

Apstrata provides a core scripting engine using, in a native way, the ubiquitous and powerful JavaScript language. Scripts are executed on the server, and they have full access to the apstrata code API. Moreover, they provide the developer with the ability to add more complex validation rules and business logic while interacting with the data. Scripts also provide a way to the developer to orchestrate multiple API calls, passing data from one call to another. Each Script has its own global scope which gets destroyed at the end of that Script execution.

Each Script has its own set of read, write, and execute [ACLs](https://wiki.apstrata.com/display/doc/Data+Security) identifying the [Users](https://wiki.apstrata.com/display/doc/Users) and/or [Groups](https://wiki.apstrata.com/display/doc/Groups) who can read, write, and execute that script respectively.

A Script can be run synchronously by calling the [RunScript](https://wiki.apstrata.com/display/doc/RunScript) API or asynchronously by scheduling it to run at a certain date and time. Each Script execution time is limited to 30 seconds for safety and security reasons. Hence, Scripts operating on large data sets will need to run in asynchronous mode, where a batch of the data is handled every time the script is fired. In this case, the Script keeps rescheduling itself until all the data set has been handled.

A developer may choose to generate debug level info from any Script and have those log traces downloaded as a file using the [GetScriptLogs](https://wiki.apstrata.com/display/doc/GetScriptLogs) AP I.

A developer is also given the choice to make his set of Scripts for a particular application mode modular by defining Script libraries that can be included in other Scripts. This is very useful for building different classes of script libraries that can be integrated in any application, such as social media script libraries, persistence script libraries, identity script libraries, messaging script libraries, etc.

The scripts that are created by the applications' owners are private and can only be accessible under that application. However, Apstrata provides a set of scripts that can be shared among all the applications; this feature grants the application owner the privileges to view those scripts and run them, to import them into their own script libraries and then apply desired updates and modifications on that private copies.

For more specific details on scripts, please refer to the [Server Scripting Reference](https://wiki.apstrata.com/display/doc/Server+Scripting+Reference) section.

SaveScript API could be called to import a system script; by passing its name and its content in parameters (system script's name can be gotten from the [ListScripts](https://wiki.apstrata.com/display/doc/ListScripts) response, and its content can be gotten from the [GetScript](https://wiki.apstrata.com/display/doc/GetScript) response). And note that whenever the application owner attempts to update a script that is found in both application and system libraries, only the private script will be updated, the system script will never be affected.

### Script template

```
<script>
          <scriptACL>
                   <execute>nobody</execute>
                   <read>nobody</read>
                   <write>nobody</write>
          </scriptACL>
         <code></code>
                   <![CDATA[
                             //Your code goes here 
                   ]]>
         </code>
</script>
```
• The execute ACL tag above represents the list of users, devices, groups or identifiers that can execute the saved script. Refer to Data [Security](http://wiki.apstrata.com/display/doc/Data+Security) page to learn more about ACLs.

### Specific Request Parameters

(Refer to [Common Request Parameters\)](https://wiki.apstrata.com/display/doc/REST+API+Reference#RESTAPIReference-CommonRequestParameters)

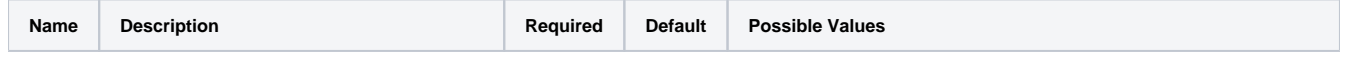

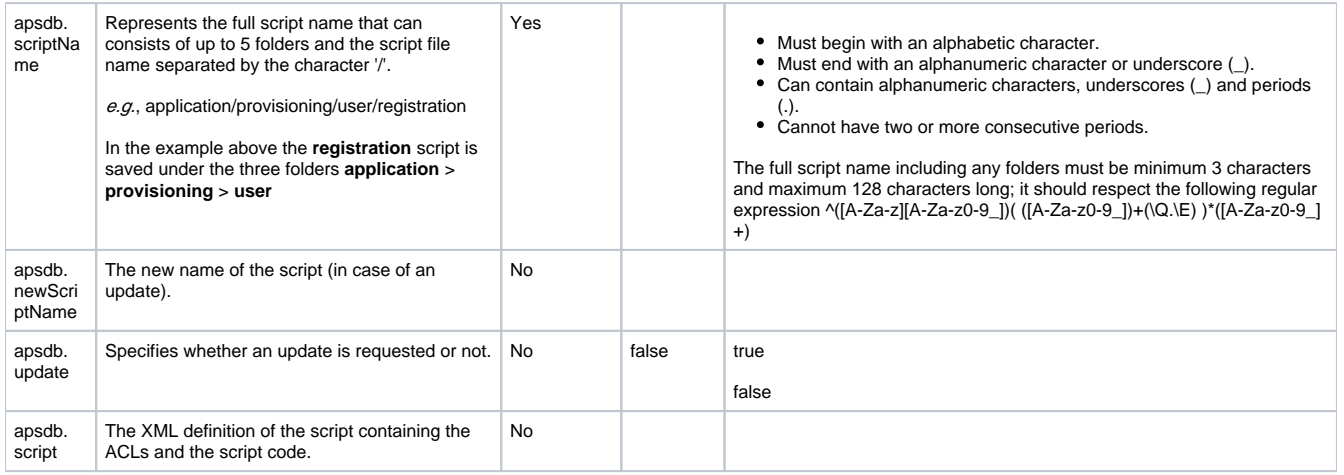

### Specific Logical Errors

(Refer to [Common Logical Error Codes](https://wiki.apstrata.com/display/doc/REST+API+Reference#RESTAPIReference-CommonLogicalErrorCodes))

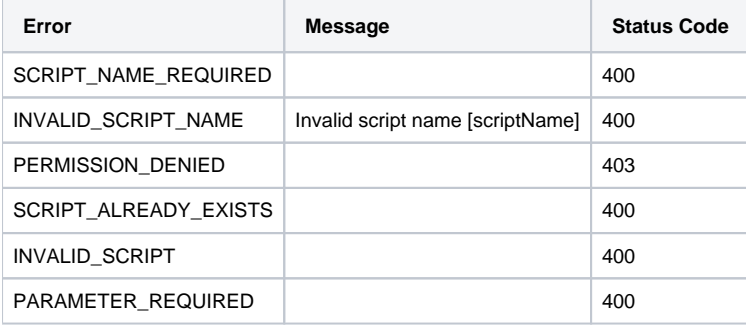

## Examples

### Sample Request

Request URL: http://sandbox.apstrata.com/apsdb/rest/[authenticationkey]/SaveScript?apsws.time=[timestamp] &apsws.authSig=[signature]

#### POST parameters:

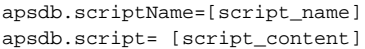

Sample XML Response

Success XML:

```
<response xmlns="http://www.apstrata.com/services/schemas/apstrata_database_response.xsd">
     <metadata>
        <requestId>xxxxxxxx-xxxx-xxxx-xxxx-xxxxxxxxxxxx</requestId>
         <status>success</status> 
     </metadata>
         <result>
                 <localSHA>eb224e0951e68d0a2a227db556041c655c0e17ed</localSHA>
                 <metadataLocalSHA>cebbbe640e8f1510069b2fc77494db6ef7b11a36</metadataLocalSHA>
         </result>
</response>
```
#### Failure XML:

```
<response xmlns="http://www.apstrata.com/services/schemas/apstrata_database_response.xsd">
     <metadata
         <requestId>xxxxxxxx-xxxx-xxxx-xxxx-xxxxxxxxxxxx</requestId>
         <status>failure</status>
         <errorCode>[errorCode]</errorCode>
         <errorDetail>[failMsg]</errorDetail>
     </metadata>
</response>
```
#### Sample JSON Response

```
{
         "response": { 
                 "metadata": { 
                        "requestId": "xxxxxxxx-xxxx-xxxx-xxxx-xxxxxxxxxxxx", 
                         "status": "success" 
                 },
                 "result":{
                         "localSHA":"eb224e0951e68d0a2a227db556041c655c0e17ed",
                         "metadataLocalSHA":"cebbbe640e8f1510069b2fc77494db6ef7b11a36"
 }
        }
}
```